# **site de aposta pixbet**

- 1. site de aposta pixbet
- 2. site de aposta pixbet :como sacar na vaidebet
- 3. site de aposta pixbet :jogos para apostar hoje no bet365

# **site de aposta pixbet**

Resumo:

**site de aposta pixbet : Inscreva-se em fauna.vet.br agora e desfrute de recompensas incríveis! Bem-vindo à sua experiência de apostas única!**  contente:

Como funciona o bônus Betpix?

Atualmente, o único Betpix.io bônus disponível é uma oferta na qual os usuários já ados ganham pontos 1 – que se transformaram em site de aposta pixbet créditos para apostas ao indicar amigos e criar site de aposta pixbet conta da

rma". Acada duas 1 indicações de você recebe R\$ 5 por arriscar quando seu amigo Se

#### [como fazer aposta no esporte bet](https://www.dimen.com.br/como-fazer-aposta-no-esporte-bet-2024-08-04-id-21189.html)

Baixe Agora o App Pixbet: Apostas e Diversão em site de aposta pixbet Suas Mãos A casa de apostas com o saque mais rápido do mundo está agora no seu celular - conheça o App Pixbet! Este artigo ensinará como baixar o aplicativo em site de aposta pixbet dispositivos Android e iOS.

Por que usar o App Pixbet?

Apostas rápidas e seguras em site de aposta pixbet modalidades esportivas variadas.

Saque por PIX em site de aposta pixbet minutos.

Bônus desbloqueados pelo aplicativo.

Acompanhe os eventos esportivos em site de aposta pixbet tempo real.

Como baixar o App Pixbet no Android

Acesse o site da Pixbet através do seu navegador móvel.

Desça até o rodapé da página e clique no botão "Disponível no Google Play"

Seráredirecto para a página de download no Google Play Store

Toque em site de aposta pixbet "Instalar"

Abra o aplicativo e faça seu cadastro ou faça login na site de aposta pixbet conta existente Baixando o App Pixbet em site de aposta pixbet dispositivos iOS

Abra o Safari no seu dispositivo iOS.

Navegue até o site da Pixbet clicando no botão apropriado.

Vá para as configurações do seu dispositivo:

Entre em site de aposta pixbet "Configurações do Safari"

Toque em site de aposta pixbet "Avançado"

Em "Conteúdo de Bloco", desative "Baixar e Exibir Conteúdo do Web"

Voltando ao site da Pixbet, toque no botão de download.

Toque em site de aposta pixbet "Instalar" no pop-up do Safari.

Informe site de aposta pixbet senha de ID Apple.

Abra o aplicativo e faça seu cadastro ou faça login

Do APK à Diversão

Se preferir, é possível baixar o APK do aplicativo no site oficial da Pixbet e instalá-lo em site de aposta pixbet seu dispositivo Android manualmente.

Conclusão

O App Pixbet permite que você realize apostas seguras e fáceis de qualquer lugar, com o bônus adicional de ser capaz de sacar rapidamente por PIX. Siga as etapas mencionadas para baixar e

instalar o aplicativo em site de aposta pixbet seu celular e aproveite a diversão.

Perguntas Frequentes

**Pergunta** 

Resposta

Por que o meu download não inicia?

Certifique-se de permitirDownloads de origem desconhecida nas configurações do seu dispositivo.

O que faço se a página de download abre no computador, em site de aposta pixbet vez do meu dispositivo móvel?

Copie e cole o link no seu navegador móvel para iniciar o download.

# **site de aposta pixbet :como sacar na vaidebet**

# **Como Criar Aposta Personalizada na Pixbet - Guia 2024**

Você está procurando uma maneira de criar um aposta personalizada na Pixbet? Não procure mais! Neste guia, mostraremos como fazer a site de aposta pixbet própria apostas personalizadas no site da empresa passo-apasso. Siga as nossas dicas e poderá realizar o seu próprio jogo personalizado em site de aposta pixbet pouco tempo!!

#### **Passo 1: Selecione os mercados**

O primeiro passo na criação de uma aposta personalizada no Pixbet é selecionar os mercados em site de aposta pixbet que você deseja apostar. A pixibete oferece um amplo leque dos principais tipos, incluindo futebol americano e basquetebol para escolher o mercado onde está interessado; basta clicar sobre ele ou adicioná-lo ao seu boletim da site de aposta pixbet conta

#### **Passo 2: Escolha suas probabilidades**

Depois de selecionar seus mercados, é hora para escolher suas chances. Pixbet oferece uma variedade das probabilidades por cada mercado e você pode optar pelas que melhor se encaixam na site de aposta pixbet estratégia da aposta: Para seleccionar as odds basta clicar nas opções desejadamente adicionadas ao seu boletim do jogo

#### **Passo 3: Defina site de aposta pixbet estaca**

Agora que você selecionou seus mercados e probabilidades, é hora de definir site de aposta pixbet aposta. Digite o valor desejado para apostar no campo designado; a Pixbet calculará automaticamente os ganhos potenciais do seu investimento em site de aposta pixbet ações (prémios). Você também pode usar um controle deslizante como ajustar suas apostas ou ver quais são as consequências dos resultados obtidos com isso!

#### **Passo 4: Confirme site de aposta pixbet aposta**

Depois de definir site de aposta pixbet aposta, é hora para confirmar a apostar. Clique no botão "Place Bet" e uma opção personalizada será adicionada ao seu slip da apostas: você pode então verificar se está fazendo o root das suas equipes!

#### **Dicas e Truques**

Aqui estão algumas dicas e truques para ajudá-lo a aproveitar ao máximo site de aposta pixbet aposta personalizada na Pixbet:

- Compre as melhores odds: Diferentes casas de apostas oferecem diferentes chances para um mesmo evento. Certifique-se que você pode comprar ao redor e encontrar a melhor chance da site de aposta pixbet aposta
- Gerencie seu bankroll: É importante definir um orçamento e cumpri-lo. Não aposte mais do que você pode perder, não persiga perdas
- Hedge suas apostas: Considere a possibilidade de proteger as site de aposta pixbet aposta colocando umas outras em site de aposta pixbet diferentes resultados. Isso pode ajudá-lo minimizar os seus prejuízos e maximizar o seu lucro

# **Conclusão**

Criar uma aposta personalizada na Pixbet é fácil e divertido! Com estas dicas, você poderá criar site de aposta pixbet própria apostas personalizadas em site de aposta pixbet nenhum momento. Lembre-se de comprar as melhores probabilidades ; gerencie seu saldo bancário para maximizar seus lucros

## **site de aposta pixbet**

Tudo o que você precisa saber para baixar e usar o aplicativo móvel da Pixbet em site de aposta pixbet seu celular!

#### **site de aposta pixbet**

Para começar, acesse o site da [bulls vs 76ers best bet](/bulls-vs-76ers-best-bet-2024-08-04-id-15137.html) em site de aposta pixbet seu navegador móvel.

#### **2. Faça o Cadastro**

Caso não tenha uma conta, clique em site de aposta pixbet "Registro" e preencha o formulário com seus dados pessoais. Confirme seu e-mail e complete o processo de cadastro.

#### **3. Realize o Login na Sua Conta**

Após o cadastro, acesse site de aposta pixbet conta através do botão "Login" e insira suas credenciais.

#### **4. Desça até o Rodapé da Página**

No rodapé da página, encontre a seção "Aplicativo" e clique em site de aposta pixbet "Baixar aplicativo" para iniciar o download.

#### **5. Faça Download do Pixbet APK**

Em seguida, será solicitada a permissão para download de arquivos externos. Conceda a permissão e aguarde o fim do download do aplicativo no formato "APK".

#### **6. Instale no Seu Dispositivo**

Após o download, localize o arquivo baixado e clique sobre ele para instalar o aplicativo. Caso seja solicitado, conceda as permissões necessárias.

#### **7. Acesse a Pixbet App**

Após a instalação, encontre o aplicativo na tela inicial ou na lista de aplicativos e clique sobre ele para abrir.

#### **Requisitos de Sistema**

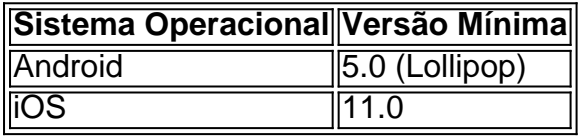

## **Como Ganhar com a Pixbet App**

A Pixbet é uma casa de apostas online que oferece inúmeras opções de apostas esportivas e cassino. Para começar a ganhar dinheiro, é necessário realizar apostas nos eventos oferecidos e acertá-los. Consulte nossos outros artigos sobre como fazer apostas personalizadas e quais são os melhores jogos no cassino da Pixbet.

### **site de aposta pixbet :jogos para apostar hoje no bet365**

### **As europeanos se preparam para um segundo mandato de Ursula von der Leyen, o centro político precisa ser mais do que uma força defensiva**

William Butler Yeats escreveu: "As coisas se desfazem; o centro não pode segurar." Numa era de agitação política site de aposta pixbet democracias liberais, as imagens poéticas de Yeats assombram os políticos preocupados com uma guinada para os extremos. Após as eleições europeias do mês passado, que viram um aumento de apoio para a extrema direita, a presidente da Comissão Europeia, Ursula von der Leyen, foi a última a invocar a famosa linha de Yeats site de aposta pixbet O Segundo Advento. Mas ela o fez com uma reviravolta, notando com ânimo: "Ainda há uma maioria no centro para uma Europa forte e isso é crucial para a estabilidade. Em outras palavras, o centro está a segurar."

Segurar, talvez, mas certamente não florescer. Em temas centrais, a Sra. von der Leyen - e políticos europeus mais moderados site de aposta pixbet geral - adotaram uma postura defensiva, permitindo a nacionalistas autoritários como a primeira-ministra italiana, Giorgia Meloni, ditar a agenda. Houve reviravoltas e obscuridade site de aposta pixbet relação aos alvos de zero emissões líquidas, e acordos com regimes duvidosos para manter os solicitantes de asilo fora da Europa.

Pós-eleição, uma corrente política sinistra ameaça puxar o Parlamento Europeu para a direita, à medida que partidos ultranacionalistas se consolidam - embora de forma fragmentada e discordante. A Sra. Meloni, que tentou apresentar-se como o rosto respeitável da extrema direita, criticou a exclusão de membros proeminentes do seu grupo European Conservatives and Reformists dos cargos de topo. Enquanto isso, a Sra. Le Pen assinou na última semana o seu

Partido Nacional Rally site de aposta pixbet uma nova aliança formada pelo primeiro-ministro húngaro, Viktor Orbán.

Veementemente eurocéticos, anti-imigrantes e receptivos aos apelos de Vladimir Putin, o grupo de Patriotas da Europa de Orbán é agora a terceira força mais poderosa no parlamento e o maior bloco de extrema-direita já formado. Ainda mais além dos limites, o Alternativa para a Alemanha conseguiu encontrar aliados suficientes para formar a site de aposta pixbet própria "Europa das Nações Soberanas", apesar do candidato principal nas eleições ter se declarado apologista de nazis.

Depois do ataque a Donald Trump, as apostas estão altas. Contra este cenário desanimador, a Sra. von der Leyen, uma democrata-cristã alemã, procurará um mandato dos eurodeputados para um segundo mandato este jovem. Em teoria, os votos dos três grupos principais que apoiaram a site de aposta pixbet candidatura pela última vez - o centro-direita EPP, os Socialistas e Democratas e o liberal Renew group - devem ser suficientes. Mas o apoio dos Verdes pode também ser necessário num voto secreto imprevisível. Isto exigirá à Sra. von der Leyen garantir uma defesa mais robusta do acordo verde da Europa do que tem sido o caso recentemente.

Enquanto uma América polarizada é assolada por angústia e incerteza política, e o presidente russo Vladimir Putin procura ultrapassar o apoio do Ocidente à Ucrânia, a Europa precisa que o centro se mantenha uma vez mais. Mas as forças progressistas site de aposta pixbet Bruxelas precisam estar à frente.

É hora de reconhecer que uma estratégia de acomodação com o populismo de direita, acompanhada por concessões e a cooptação de partes da site de aposta pixbet agenda, apenas facilita a site de aposta pixbet progressão. Uma visão mais ousada e dinâmica da Europa do que a Sra. von der Leyen provavelmente oferecerá é necessária.

Como argumentou Raphaël Glucksmann, uma figura influente no Novo Frente Popular Francês (NPF), os "dogmas" da UE de livre comércio e austeridade orçamental têm restrito a capacidade dos governos de responder a tempos económicos novos e desafiadores. O resultado é um sentimento de insegurança, especialmente entre eleitores de colarinho azul, o que tem sido um presente para a direita nacionalista xenófoba. Na eleição tumultuosa deste mês, a estreita vitória do NPF derrotou a Sra. Le Pen quando o seu partido parecia estar prestes a chegar ao poder. Há lições a aprender aqui para um centro europeu que precisa não apenas se manter, mas reinventar-se para fazer face à extrema direita.

Author: fauna.vet.br Subject: site de aposta pixbet Keywords: site de aposta pixbet Update: 2024/8/4 9:04:58